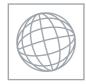

UNIVERSITY OF CAMBRIDGE INTERNATIONAL EXAMINATIONS International General Certificate of Secondary Education

|         | CANDIDATE<br>NAME |                                |                          |
|---------|-------------------|--------------------------------|--------------------------|
|         | CENTRE<br>NUMBER  | CANDIDATE<br>NUMBER            |                          |
| * 6 5   |                   | I AND COMMUNICATION TECHNOLOGY | 0417/11                  |
| 8 5 1 0 | Paper 1           |                                | May/June 2011<br>2 hours |
| 4       | Candidates ans    | wer on the Question Paper.     |                          |
| 589     | No Additional M   | laterials are required.        |                          |

## **READ THESE INSTRUCTIONS FIRST**

Write your Centre number, candidate number and name on all the work you hand in. Write in dark blue or black pen. You may use a soft pencil for any diagrams, graphs or rough working. Do not use staples, paper clips, highlighters, glue or correction fluid. DO NOT WRITE IN ANY BARCODES.

No marks will be awarded for using brand names of software packages or hardware.

Answer all questions.

At the end of the examination, fasten all your work securely together. The number of marks is given in brackets [] at the end of each question or part question.

| For | Examiner's Use |
|-----|----------------|
|     |                |
|     |                |
|     |                |
|     |                |

This document consists of 12 printed pages.

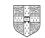

D

For Examiner's Use

 1 Name the input devices A, B, C and D using the words from the list.

 A
 B
 C

 Image: Comparison of the list of the list

**Digital camera** Joystick Light pen **Remote control** Scanner Touch pad Trackerball Web cam А В ..... ..... С D ..... ..... [4]

2 Ring two items which are output devices.

| Buzzer        | DVD RAM | Joystick  |
|---------------|---------|-----------|
| Magnetic tape | Plotter | Touch pad |

3 Tick **TRUE** or **FALSE** next to each of these statements.

|                                                                 | TRUE | FALSE |
|-----------------------------------------------------------------|------|-------|
| A number pad is used to enter a PIN                             |      |       |
| Presentation software is used to write letters                  |      |       |
| Database software is used to create queries                     |      |       |
| A Graphical User Interface uses icons to represent applications |      |       |
| Sensors are used to store data                                  |      |       |

4 Tick whether each of the following is a method of validation or verification.

For Examiner's Use

|                                                                                                    | Validation        | Verification   |
|----------------------------------------------------------------------------------------------------|-------------------|----------------|
| A computer comparing two versions of the data                                                                                       |                   |                |
| Using check digits                                                                                                    |                   |                |
| Applying a length check                                                                                                    |                   |                |
| Performing a range check                                                                                                    |                   |                |
| Typing in data twice                                                                                                    |                   |                |
| Visually comparing data on screen with the original data source                                                                     |                   |                |
| A dealtan computer is already used in an office which d                                                                             | loop not how      | [6]            |
| A desktop computer is already used in an office which d connection.                                                                 | loes not nav      | e an internet  |
| (a) Name two items of hardware which could enable the com network.                                                                  | puter to be c     | onnected to a  |
| 1                                                                                                    |                   |                |
| 2                                                                                                    |                   | [2]            |
| (b) Name <b>one</b> item of hardware which would enable the netw internet.                                                          | ork to be cor     | nnected to the |
|                                                                                                    |                   | [1]            |
| A school keeps records of every student including details of the numbers and dates of birth. Using this information, define the ter | rms file, field a | and record.    |
|                                                                                                    |                   |                |
| Field                                                                                                    |                   |                |
| Record                                                                                                    |                   |                |
| Record                                                                                                    |                   | [0]            |
|                                                                                                    |                   |                |

5

6

For Examiner's Use

- 4
- 7 A floor turtle can use the following instructions:

| INSTRUCTION | MEANING                                          |
|-------------|--------------------------------------------------|
| FORWARD n   | Move <i>n</i> mm forward                         |
| BACKWARD n  | Move <i>n</i> mm backward                        |
| LEFT t      | Turn left <i>t</i> degrees                       |
| RIGHT t     | Turn right <i>t</i> degrees                      |
| PENUP       | Lift the pen                                     |
| PENDOWN     | Lower the pen                                    |
| REPEAT n    | Repeat the following instructions <i>n</i> times |
| END REPEAT  | Finish the REPEAT loop                           |

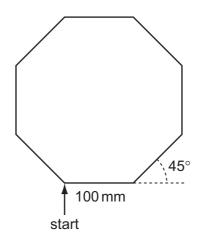

Complete the set of instructions to draw this shape by filling in the blank lines.

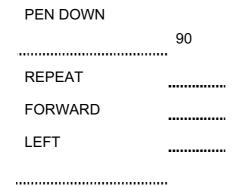

[5]

5

| 8 | Des | cribe the batch processing of bank cheques.                                           | For<br>Examiner's<br>Use |
|---|-----|---------------------------------------------------------------------------------------|--------------------------|
|   |     |                                                                                       |                          |
|   |     |                                                                                       |                          |
|   |     |                                                                                       |                          |
|   |     |                                                                                       |                          |
|   |     | [4]                                                                                   |                          |
| 9 | Mul | ti-national companies often use video conferencing rather than face to face meetings. |                          |
|   | (a) | Give three advantages of video conferencing.                                          |                          |
|   |     | Advantage 1                                                                           |                          |
|   |     | Advantage 2                                                                           |                          |
|   |     | Advantage 3                                                                           |                          |
|   |     | [3]                                                                                   |                          |
|   | (b) | Give three disadvantages of video conferencing.                                       |                          |
|   |     | Disadvantage 1                                                                        |                          |
|   |     | Disadvantage 2                                                                        |                          |
|   |     | Disadvantage 2                                                                        |                          |
|   |     | Disadvantage 3                                                                        |                          |
|   |     | [3]                                                                                   |                          |

© UCLES 2011

10

| Make and model | Number sold | Air conditioning<br>(Y/N) |
|----------------|-------------|---------------------------|
| Ford Mondeo    | 45          | Y                         |
| Opel Corsa     | 52          | Ν                         |
| BMW Series X   | 35          | Ν                         |
| Nissan Micra   | 39          | Ν                         |

For Examiner's Use

|    |     |       |       | Nissan Micra                         | 39                      | Ν                        |              |
|----|-----|-------|-------|--------------------------------------|-------------------------|--------------------------|--------------|
|    |     |       |       | om uses a database to<br>hown above. | o store information abo | out the cars it has sold | Part of this |
|    | (a) | (i)   | Whic  | h field stores Boolean               | data?                   |                          |              |
|    |     |       |       |                                      |                         |                          |              |
|    |     | (ii)  | Give  | one reason why this o                | lata type is used.      |                          |              |
|    |     |       |       |                                      |                         |                          | [0]          |
|    |     |       |       |                                      |                         |                          | [2]          |
|    | (b) | (i)   | Whic  | h field stores numeric               | data?                   |                          |              |
|    |     |       |       |                                      |                         |                          |              |
|    |     | (ii)  | Give  | one reason why this c                | lata type is used.      |                          |              |
|    |     |       |       |                                      |                         |                          | [2]          |
|    |     |       |       |                                      |                         |                          | [2]          |
| 11 | Des | scrib | e the | differences between R                | AM and ROM.             |                          |              |
|    |     |       |       |                                      |                         |                          |              |
|    |     |       |       |                                      |                         |                          |              |
|    |     |       |       |                                      |                         |                          |              |
|    |     |       |       |                                      |                         |                          |              |
|    |     |       |       |                                      |                         |                          |              |
|    |     |       |       |                                      |                         |                          |              |
|    |     |       |       |                                      |                         |                          | [4]          |

**12** Doctors often use expert systems to diagnose illnesses of patients. Describe how expert systems are used in this process.

For Examiner's Use

[4]
13 A student wishes to store data on an optical storage medium. List two optical media and give one advantage and one disadvantage of using optical media when compared with fixed hard discs.

| Optical medium 1 |      |
|------------------|------|
| Optical medium 2 | <br> |
| Advantage        |      |
| Disadvantage     |      |
|                  | [4]  |

For

Examiner's Use

**14** A large company has a LAN. The manager of the company wants to replace it with a WLAN. Explain the differences between a LAN and a WLAN, giving an advantage and a disadvantage of a WLAN.

[4]

**15** Computers can cause health problems. Identify **two** of these problems and for each problem write down a method which would help you avoid it. Do not use the same method for both answers.

| Problem 1 |    | •• |
|-----------|----|----|
| Method 1  |    | •• |
|           |    |    |
| Problem 2 |    |    |
| Method 2  |    | •• |
|           | [4 | ŀ] |

For Examiner's Use

| ۱ | In online banking data can be misused by hackers. Name <b>three</b> types of security measure which can be used to help to prevent this. For each one give an advantage and a disadvantage. |
|---|----------------------------------------------------------------------------------------------------|
|   | Measure 1                                                                                                    |
| • |                                                                                                    |
|   | Advantage                                                                                                    |
|   | Disadvantage                                                                                                    |
|   | Disadvantage                                                                                                    |
|   |                                                                                                    |
|   | Measure 2                                                                                                    |
|   |                                                                                                    |
|   | Advantage                                                                                                    |
| • |                                                                                                    |
|   | Disadvantage                                                                                                    |
| • |                                                                                                    |
|   | Measure 3                                                                                                    |
| • |                                                                                                    |
|   | Advantage                                                                                                    |
|   |                                                                                                    |
|   | Disadvantage                                                                                                    |
|   | [9]                                                                                                    |

For

Examiner's Use

- **17** A systems analyst has been asked by a school librarian to update the computer system she uses to keep records about her books.
  - (a) The systems analyst must first of all collect information about the existing system. Describe **three** methods which could be used to collect this information.

| 1 |     |  |  |  |  |  |
|---|-----|--|--|--|--|--|
|   |     |  |  |  |  |  |
|   |     |  |  |  |  |  |
| 2 |     |  |  |  |  |  |
|   |     |  |  |  |  |  |
|   |     |  |  |  |  |  |
| 3 |     |  |  |  |  |  |
|   |     |  |  |  |  |  |
|   | [3] |  |  |  |  |  |

(b) The systems analyst must now produce a screen input form which the librarian could use for typing in each book's details. Design a suitable screen input form to enter the details of **one** book. It should contain appropriate spacing for each field, as well as navigation aids.

[5]

For Examiner's Use

|    | 11                                                                                                    |     |  |  |  |  |  |
|----|----------------------------------------------------------------------------------------------------|-----|--|--|--|--|--|
|    | (c) Name three methods which would be used in a library to input data about books or borrowers.                                                                                                    |     |  |  |  |  |  |
|    |                                                                                                    | 1   |  |  |  |  |  |
|    |                                                                                                    |     |  |  |  |  |  |
|    |                                                                                                    | 2   |  |  |  |  |  |
|    |                                                                                                    |     |  |  |  |  |  |
|    |                                                                                                    | 3   |  |  |  |  |  |
|    |                                                                                                    | [3] |  |  |  |  |  |
| 18 | A new computer system storing examination results out of 100 is to be tested using a range of test data. For each item of test data below, name the type of test data used, explaining your choice. Use each type once only. |     |  |  |  |  |  |
|    | (a)                                                                                                    | 65  |  |  |  |  |  |
|    |                                                                                                    |     |  |  |  |  |  |
|    |                                                                                                    |     |  |  |  |  |  |
|    |                                                                                                    | [2] |  |  |  |  |  |
|    | (b)                                                                                                    | 100 |  |  |  |  |  |
|    |                                                                                                    |     |  |  |  |  |  |
|    |                                                                                                    |     |  |  |  |  |  |
|    |                                                                                                    | [2] |  |  |  |  |  |
|    | (c)                                                                                                    | 121 |  |  |  |  |  |
|    |                                                                                                    |     |  |  |  |  |  |
|    |                                                                                                    |     |  |  |  |  |  |
|    |                                                                                                    | [2] |  |  |  |  |  |
|    |                                                                                                    |     |  |  |  |  |  |

| 19 |        | new system is implemented, documentation is provided with it. Identify the <b>two</b> types of documentation produced and name <b>two</b> different components in each. | For<br>Examiner's |
|----|--------|----------------------------------------------------------------------------------------------------|-------------------|
|    | Type 1 |                                                                                                    | Use               |
|    |        | Component 1                                                                                                    |                   |
|    |        | Component 2                                                                                                    |                   |
|    |        |                                                                                                    |                   |
|    | Type 2 |                                                                                                    |                   |
|    |        | Component 1                                                                                                    |                   |
|    |        | Component 2                                                                                                    |                   |
|    |        | [6]                                                                                                    |                   |
| 20 |        | nt wishes to use the internet in order to research a topic. Discuss how the student ess the reliability and bias of a website.                                          |                   |
|    |        |                                                                                                    |                   |
|    |        |                                                                                                    |                   |
|    |        |                                                                                                    |                   |
|    |        |                                                                                                    |                   |
|    |        |                                                                                                    |                   |
|    |        |                                                                                                    |                   |
|    |        |                                                                                                    |                   |
|    |        |                                                                                                    |                   |
|    |        | [6]                                                                                                    |                   |

Permission to reproduce items where third-party owned material protected by copyright is included has been sought and cleared where possible. Every reasonable effort has been made by the publisher (UCLES) to trace copyright holders, but if any items requiring clearance have unwittingly been included, the publisher will be pleased to make amends at the earliest possible opportunity.

University of Cambridge International Examinations is part of the Cambridge Assessment Group. Cambridge Assessment is the brand name of University of Cambridge Local Examinations Syndicate (UCLES), which is itself a department of the University of Cambridge.